# Package 'rbiom'

October 14, 2022

Type Package

Title Read/Write, Transform, and Summarize 'BIOM' Data

Version 1.0.3

Maintainer Daniel P. Smith <dansmith@orst.edu>

Description A toolkit for working with Biological Observation Matrix ('BIOM') files. Features include reading/writing all 'BIOM' formats, rarefaction, alpha diversity, beta diversity (including 'UniFrac'), summarizing counts by taxonomic level, and sample subsetting. Standalone functions for reading, writing, and subsetting phylogenetic trees are also provided. All CPU intensive operations are encoded in C with multi-thread support.

## URL <https://cmmr.github.io/rbiom/index.html>

#### BugReports <https://github.com/cmmr/rbiom/issues>

License AGPL-3

Encoding UTF-8

**Depends** R  $(>= 3.5.0)$ 

LinkingTo Rcpp, RcppParallel

#### biocViews

Imports magrittr, methods, plyr, Rcpp, RcppParallel, rjson, rlang, R.utils, slam, openxlsx

Suggests ape, reshape2, rhdf5, testthat

RoxygenNote 7.1.0

NeedsCompilation yes

Author Daniel P. Smith [aut, cre, cph] (<<https://orcid.org/0000-0002-2479-2044>>)

Repository CRAN

Date/Publication 2021-11-05 05:50:02 UTC

## <span id="page-1-0"></span>R topics documented:

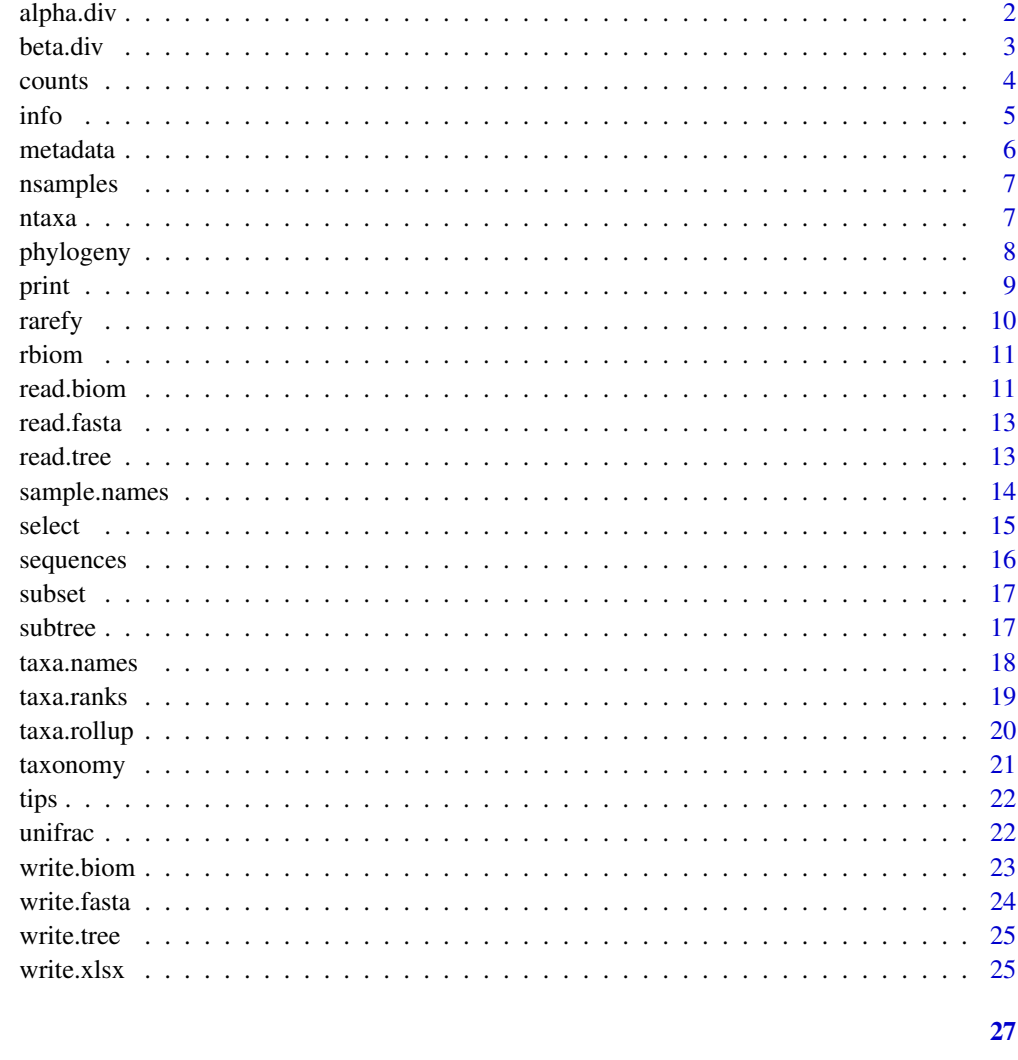

## **Index**

alpha.div

Estimate the diversity of each sample.

## Description

Estimate the diversity of each sample.

## **Usage**

 $alpha.div(biom, rarefy = FALSE)$ 

#### <span id="page-2-0"></span>beta.div 3

#### Arguments

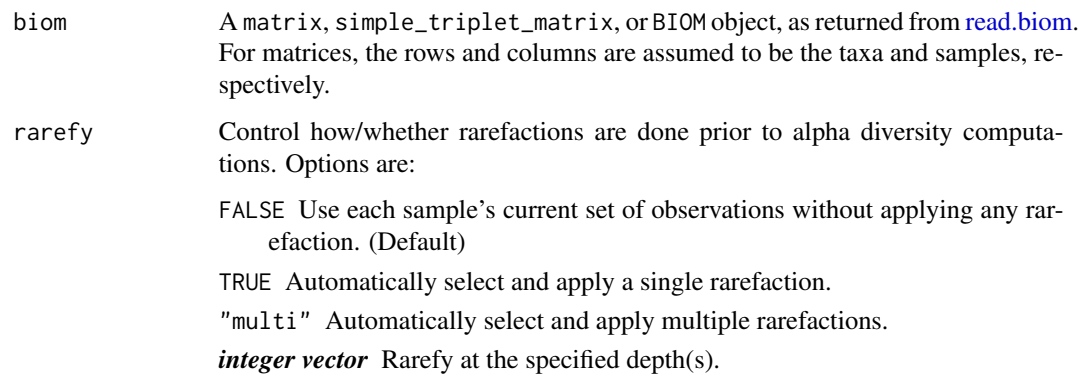

#### Value

A data frame of four diversity values for each sample in biom. The column names are Sample, Depth and the diversity metrics: OTUs, Shannon, Chao1, Simpson, and InvSimpson. The row names are the sample names, except when multiple rarefactions are done.

## Examples

library(rbiom)

```
infile <- system.file("extdata", "hmp50.bz2", package = "rbiom")
biom <- read.biom(infile)
ad <- alpha.div(biom)
head(ad)
biom <- subset(biom, `Body Site` == "Saliva" & Age < 26)
ad <- alpha.div(biom, "multi")
boxplot(Shannon ~ Depth, data=ad, xlab="Reads", ylab="Diversity")
```
<span id="page-2-1"></span>beta.div *Make a distance matrix of samples vs samples.*

#### Description

Make a distance matrix of samples vs samples.

#### Usage

```
beta.div(biom, method, weighted = TRUE, tree = NULL)
```
## <span id="page-3-0"></span>Arguments

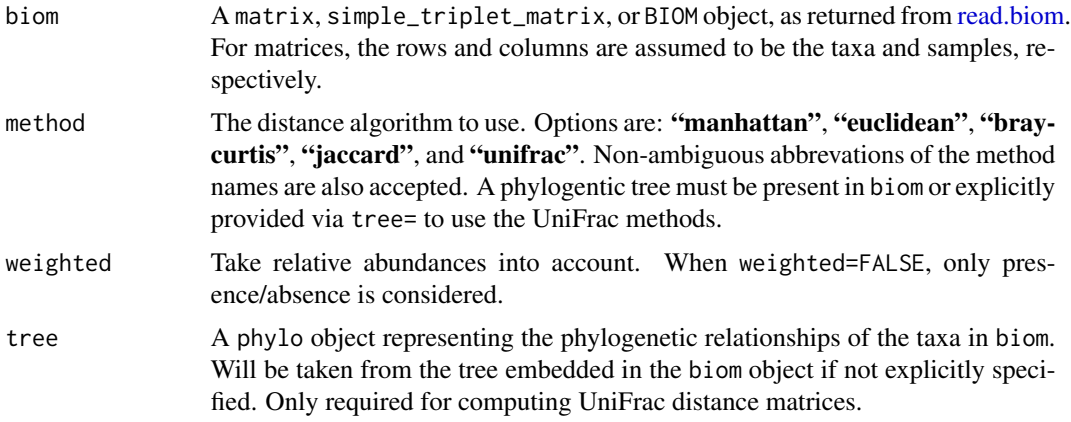

## Value

A distance matrix.

## Examples

library(rbiom)

```
infile <- system.file("extdata", "hmp50.bz2", package = "rbiom")
biom <- read.biom(infile)
biom <- select(biom, 1:10)
dm <- beta.div(biom, 'unifrac')
as.matrix(dm)[1:4,1:4]
plot(hclust(dm))
```
<span id="page-3-1"></span>counts *Get the abundance counts.*

## Description

Get the abundance counts.

## Usage

```
counts(biom)
```
## Arguments

biom A BIOM object, as returned from [read.biom.](#page-10-1)

<span id="page-4-0"></span>info 5

## Value

A numeric matrix of the sample abundance counts in biom.

## See Also

Other accessor functions: [info\(](#page-4-1)), [metadata\(](#page-5-1)), [nsamples\(](#page-6-1)), [ntaxa\(](#page-6-2)), [phylogeny\(](#page-7-1)), [sample.names\(](#page-13-1)), [sequences\(](#page-15-1)), [taxa.names\(](#page-17-1)), [taxa.ranks\(](#page-18-1)), [taxonomy\(](#page-20-1))

## Examples

library(rbiom)

```
infile <- system.file("extdata", "hmp50.bz2", package = "rbiom")
biom <- read.biom(infile)
```

```
counts(biom)[1:4,1:5]
```
## <span id="page-4-1"></span>info *Get biom's misc information.*

## Description

Get biom's misc information.

#### Usage

info(biom)

## Arguments

biom A BIOM object, as returned from [read.biom.](#page-10-1)

## Value

A data frame of the metadata in biom.

#### See Also

```
Other accessor functions: counts(), metadata(), nsamples(), ntaxa(), phylogeny(), sample.names(),
sequences(taxa.names(taxa.ranks(taxonomy()
```
#### Examples

```
library(rbiom)
infile <- system.file("extdata", "hmp50.bz2", package = "rbiom")
biom <- read.biom(infile)
info(biom)
```
<span id="page-5-1"></span>

metadata *Get the sample metadata.*

#### Description

Get the sample metadata.

#### Usage

metadata(biom)

## Arguments

biom A BIOM object, as returned from [read.biom.](#page-10-1)

## Value

A data frame of the metadata in biom.

## See Also

```
Other accessor functions: counts(), info(), nsamples(), ntaxa(), phylogeny(), sample.names(),
sequences(taxa.names(taxa.ranks(taxonomy()
```
#### Examples

```
library(rbiom)
```

```
infile <- system.file("extdata", "hmp50.bz2", package = "rbiom")
biom <- read.biom(infile)
```
metadata(biom)[1:4,1:3]

<span id="page-5-0"></span>

<span id="page-6-1"></span><span id="page-6-0"></span>

Number of samples in a BIOM.

#### Usage

nsamples(biom)

## Arguments

biom A BIOM object, as returned from [read.biom.](#page-10-1)

## Value

The number of samples present.

### See Also

```
Other accessor functions: counts(), info(), metadata(), ntaxa(), phylogeny(), sample.names(),
sequences(taxa.names(taxa.ranks(taxonomy()
```
#### Examples

library(rbiom)

infile <- system.file("extdata", "hmp50.bz2", package = "rbiom") biom <- read.biom(infile)

nsamples(biom)

<span id="page-6-2"></span>ntaxa *Number of taxa in a BIOM.*

## Description

Number of taxa in a BIOM.

#### Usage

ntaxa(biom)

## <span id="page-7-0"></span>8 phylogeny

#### Arguments

biom A BIOM object, as returned from [read.biom.](#page-10-1)

## Value

The number of taxa present.

#### See Also

```
Other accessor functions: counts(), info(), metadata(), nsamples(), phylogeny(), sample.names(),
sequences(taxa.names(taxa.ranks(taxonomy()
```
#### Examples

library(rbiom)

```
infile <- system.file("extdata", "hmp50.bz2", package = "rbiom")
biom <- read.biom(infile)
```
ntaxa(biom)

<span id="page-7-1"></span>phylogeny *Get the phylogenetic tree.*

#### Description

Get the phylogenetic tree.

#### Usage

phylogeny(biom)

#### Arguments

biom A BIOM object, as returned from [read.biom.](#page-10-1)

## Value

A phylo class object of the tree in biom.

#### See Also

```
Other accessor functions: counts(), info(), metadata(), nsamples(), ntaxa(), sample.names(),
sequences(taxa.names(taxa.ranks(taxonomy()
```
#### <span id="page-8-0"></span>print the contract of the contract of the contract of the contract of the contract of the contract of the contract of the contract of the contract of the contract of the contract of the contract of the contract of the cont

## Examples

```
library(rbiom)
infile <- system.file("extdata", "hmp50.bz2", package = "rbiom")
biom <- read.biom(infile)
summary(phylogeny(biom))
```
## print *Summarize the contents of a BIOM object*

## Description

Summarize the contents of a BIOM object

#### Usage

## S3 method for class 'BIOM'  $print(x, \ldots)$ 

## Arguments

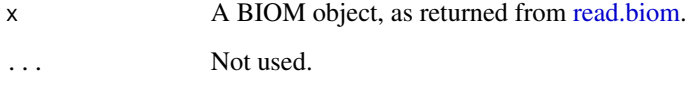

## Value

NULL (invisibly)

## Examples

library(rbiom)

infile <- system.file("extdata", "hmp50.bz2", package = "rbiom") biom <- read.biom(infile)

print(biom)

<span id="page-9-0"></span>

Subset counts so that all samples have the same number of observations.

#### Usage

```
rarefy(biom, depth = NULL, seed = 0)
```
## Arguments

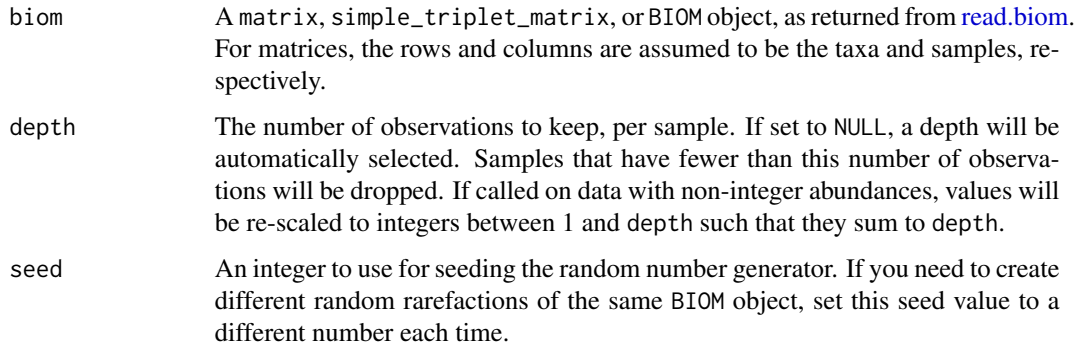

## Value

A matrix, simple\_triplet\_matrix, or BIOM object, depending on the input object type. The type of object provided is the same type that is returned. The retained observations are randomly selected, based on a seed value derived from the BIOM object. Therefore, rarefying the same biom to the same depth will always produce the same resultant rarification.

#### Examples

```
library(rbiom)
```

```
infile <- system.file("extdata", "hmp50.bz2", package = "rbiom")
biom <- read.biom(infile)
range(slam::col_sums(biom$counts))
biom <- rarefy(biom, depth=1000)
range(slam::col_sums(biom$counts))
```
<span id="page-10-0"></span>

A toolkit for working with Biological Observation Matrix (BIOM) files. Features include reading/writing all BIOM formats, rarefaction, alpha diversity, beta diversity (including UniFrac), summarizing counts by taxonomic level, and sample subsetting. Standalone functions for reading, writing, and subsetting phylogenetic trees are also provided. All CPU intensive operations are encoded in C with multi-thread support.

## Multithreading

Many rbiom functions support multithreading:

The default behavior of these function is to run on as many cores as are available in the local compute environment. If you wish to limit the number of simultaneous threads, set RcppParallel's numThreads option. For instance:

RcppParallel::setThreadOptions(numThreads = 4)

<span id="page-10-1"></span>read.biom *Extracts counts, metadata, taxonomy, and phylogeny from a biom file.*

#### Description

Extracts counts, metadata, taxonomy, and phylogeny from a biom file.

#### Usage

read.biom(src, tree = "auto", prune = FALSE)

#### Arguments

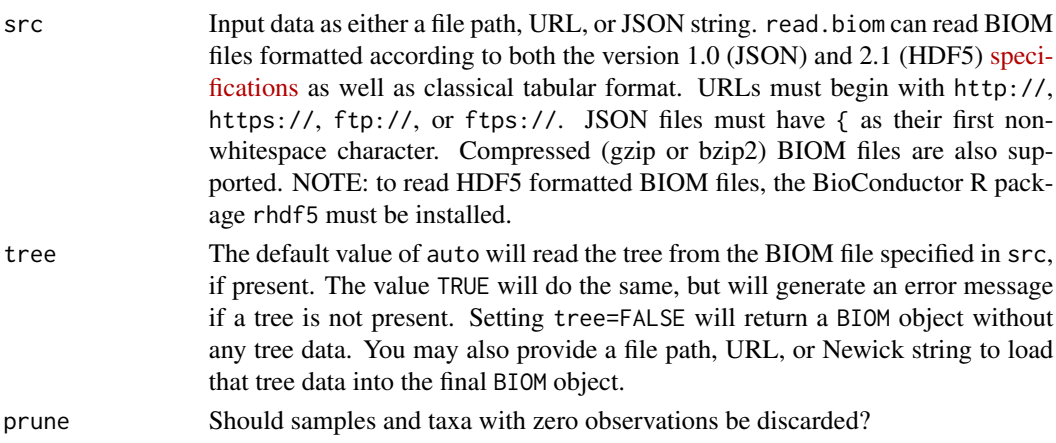

A BIOM class object containing the parsed data. This object can be treated as a list with the following named elements:

- counts A numeric slam sparse matrix of observation counts. Taxa (OTUs) as rows and samples as columns.
- metadata A data frame containing any embedded metadata. Row names are sample IDs.
- taxonomy Character matrix of taxonomic names, if given. Row names are taxa (OTU) IDs. Column rows are named Kingdom, Phylum, Class, Order, Family, Genus, Species, and Strain, or TaxLvl.1, TaxLvl.2, ... , TaxLvl.N when more than 8 levels of taxonomy are encoded in the biom file.
- phylogeny An object of class phylo defining the phylogenetic relationships between the taxa. Although the official specification for BIOM only includes phylogenetic trees in BIOM version 2.1, if a BIOM version 1.0 file includes a phylogeny entry with newick data, then it will be loaded here as well. The ape package has additional functions for working with phylo objects.
- sequences A named character vector, where the names are taxonomic identifiers and the values are the sequences they represent. These values are not part of the official BIOM specification, but will be read and written when defined.
- info A list of other attributes defined in the BIOM file, such as id, type, format, format\_url, generated\_by, date, matrix\_type, matrix\_element\_type, Comment, and shape

metadata, taxonomy, and phylogeny are optional components of the BIOM file specification and therefore will be empty in the returned object when they are not provided by the BIOM file.

#### Examples

```
library(rbiom)
```

```
infile <- system.file("extdata", "hmp50.bz2", package = "rbiom")
biom <- read.biom(infile)
summary(biom)
# Taxa Abundances
as.matrix(biom$counts[1:4,1:4])
top5 <- names(head(rev(sort(slam::row_sums(biom$counts))), 5))
biom$taxonomy[top5,c('Family', 'Genus')]
as.matrix(biom$counts[top5, 1:6])
# Metadata
table(biom$metadata$Sex, biom$metadata$`Body Site`)
sprintf("Mean age: %.1f", mean(biom$metadata$Age))
# Phylogenetic tree
tree <- biom$phylogeny
top5.tree <- rbiom::subtree(tree, top5)
ape::plot.phylo(top5.tree)
```
<span id="page-12-0"></span>

Parse a fasta file into a named character vector.

#### Usage

read.fasta(file, ids = NULL)

#### Arguments

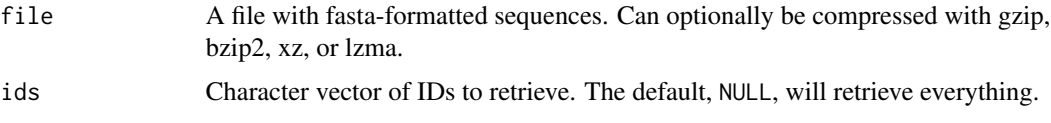

#### Value

A named character vector in which names are the fasta headers and values are the sequences.

<span id="page-12-1"></span>read.tree *Read a newick formatted phylogenetic tree.*

#### Description

A phylogenetic tree is required for computing UniFrac distance matrices. You can load a tree either from a file or by providing the tree string directly. This tree must be in Newick format, also known as parenthetic format and New Hampshire format.

#### Usage

read.tree(src)

#### Arguments

src Input data as either a file path, URL, or Newick string. URLs must begin with http://, https://, ftp://, or ftps://. Newick strings must have ( as their first non-whitespace character. Compressed (gzip or bzip2) Newick files are also supported.

#### Value

A phylo class object representing the tree.

## Examples

library(rbiom)

```
infile <- system.file("extdata", "newick.tre", package = "rbiom")
tree <- read.tree(infile)
tree <- read.tree("
   (t9:0.99,((t5:0.87,t2:0.89):0.51,(((t10:0.16,(t7:0.83,t4:0.96)
    :0.94):0.69,(t6:0.92,(t3:0.62,t1:0.85):0.54):0.23):0.74,t8:0.1
   2):0.43):0.67);")
```
<span id="page-13-1"></span>sample.names *Get the sample names.* 

## Description

Get the sample names.

#### Usage

sample.names(biom)

#### Arguments

biom A BIOM object, as returned from [read.biom.](#page-10-1)

## Value

A character vector of the sample IDs / names in biom.

## See Also

```
Other accessor functions: counts(), info(), metadata(), nsamples(), ntaxa(), phylogeny(),
sequences(taxa.names(taxa.ranks(taxonomy()
```
#### Examples

library(rbiom)

```
infile <- system.file("extdata", "hmp50.bz2", package = "rbiom")
biom <- read.biom(infile)
```
sample.names(biom)

<span id="page-13-0"></span>

<span id="page-14-1"></span><span id="page-14-0"></span>

Reduce samples to a specific list

#### Usage

```
select(biom, samples = NULL, nTop = NULL, nRandom = NULL, seed = 0)
```
## Arguments

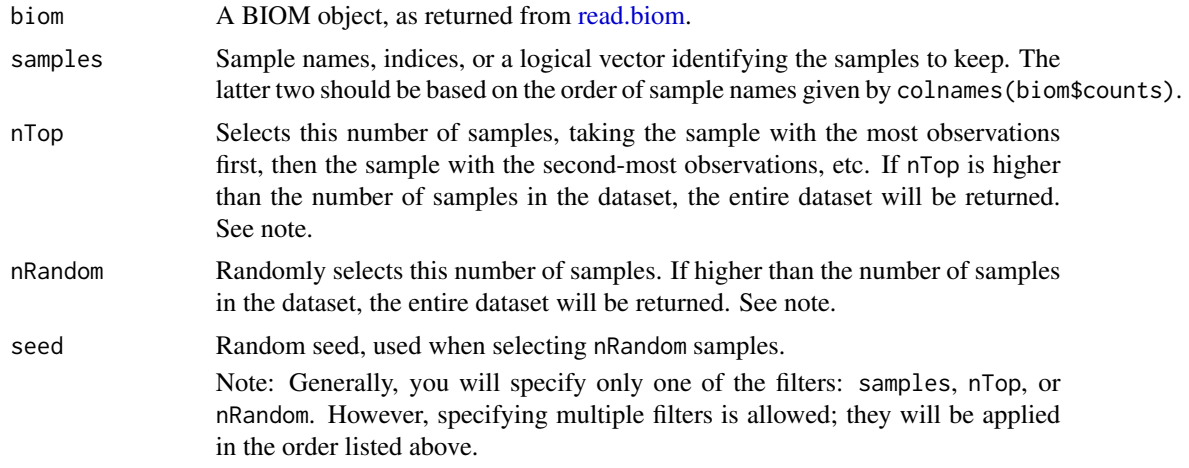

## Value

A BIOM object.

#### See Also

[subset](#page-16-1)

## Examples

library(rbiom)

```
infile <- system.file("extdata", "hmp50.bz2", package = "rbiom")
biom <- read.biom(infile)
ex1 <- select(biom, c('HMP14', 'HMP22', 'HMP03'))
ex2 <- select(biom, c(32, 11, 28, 16, 46, 5))
ex3 <- select(biom, 1:50 %% 6 == 0)
ex4 <- select(biom, nRandom = 10)
ex5 <- select(biom, nTop = 5)
```

```
ex6 \le select(biom, samples = 10:40, nTop = 20, nRandom = 10)
```
<span id="page-15-1"></span>sequences *DNA sequence associated with each taxonomic identifier.*

#### Description

DNA sequence associated with each taxonomic identifier.

#### Usage

sequences(biom)

#### Arguments

biom A BIOM object, as returned from [read.biom.](#page-10-1)

#### Value

A named character vector of sequences in biom. If this data is not present, then returns NULL.

#### See Also

Other accessor functions: [counts\(](#page-3-1)), [info\(](#page-4-1)), [metadata\(](#page-5-1)), [nsamples\(](#page-6-1)), [ntaxa\(](#page-6-2)), [phylogeny\(](#page-7-1)), [sample.names\(](#page-13-1)), [taxa.names\(](#page-17-1)), [taxa.ranks\(](#page-18-1)), [taxonomy\(](#page-20-1))

#### Examples

```
library(rbiom)
```

```
infile <- system.file("extdata", "hmp50.bz2", package = "rbiom")
biom <- read.biom(infile)
```
sequences(biom)[1:4]

```
# Write to a compressed fasta file in the temporary directory:
seqs <- sequences(biom)
conn <- bzfile(file.path(tempdir(), "Sequences.fa.bz2"), "w")
cat(sprintf(">%s\n%s", names(seqs), seqs), file=conn, sep="\n")
close(conn)
```

```
# You can also use the write.fasta function for this task:
write.fasta(biom, file.path(tempdir(), "Sequences.fa.gz"))
```
<span id="page-15-0"></span>

<span id="page-16-1"></span><span id="page-16-0"></span>

Subset samples using the BIOM object's metadata

## Usage

```
## S3 method for class 'BIOM'
subset(x, \ldots)
```
#### Arguments

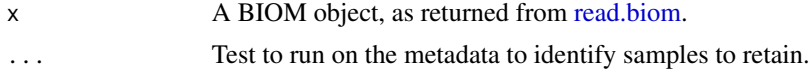

#### Value

A BIOM object.

#### See Also

[select](#page-14-1)

## Examples

library(rbiom)

```
infile <- system.file("extdata", "hmp50.bz2", package = "rbiom")
biom <- read.biom(infile)
ex1 <- subset(biom, Age > 30)
```

```
ex2 <- subset(biom, `Body Site` %in% c("Saliva", "Stool"))
ex3 <- subset(biom, Age < 25 & BMI > 22)
```
subtree *Create a subtree by specifying tips to keep.*

## Description

Create a subtree by specifying tips to keep.

#### Usage

subtree(tree, tips)

#### <span id="page-17-0"></span>18 taxa.names

#### Arguments

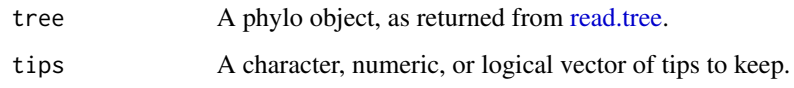

## Value

A phylo object for the subtree.

## Examples

library(rbiom)

```
infile <- system.file("extdata", "newick.tre", package = "rbiom")
tree <- read.tree(infile)
leafs <- tips(tree)
subtree <- subtree(tree, head(leafs))
```
<span id="page-17-1"></span>taxa.names *Get the taxa names.*

#### Description

Get the taxa names.

## Usage

```
taxa.names(biom)
```
#### Arguments

biom A BIOM object, as returned from [read.biom.](#page-10-1)

#### Value

A character vector of the taxa IDs / names in biom.

#### See Also

```
Other accessor functions: counts(), info(), metadata(), nsamples(), ntaxa(), phylogeny(),
sample.names(sequences(taxa.ranks(taxonomy()
```
#### <span id="page-18-0"></span>taxa.ranks 19

#### Examples

```
library(rbiom)
infile <- system.file("extdata", "hmp50.bz2", package = "rbiom")
biom <- read.biom(infile)
taxa.names(biom) %>% head()
```
<span id="page-18-1"></span>

taxa.ranks *Get the taxa ranks.*

#### Description

Get the taxa ranks.

#### Usage

taxa.ranks(biom)

## Arguments

biom A BIOM object, as returned from [read.biom.](#page-10-1)

#### Value

A character vector of the taxa ranks in biom.

## See Also

```
Other accessor functions: counts(), info(), metadata(), nsamples(), ntaxa(), phylogeny(),
sample.names(), sequences(), taxa.names(), taxonomy()
```
## Examples

```
library(rbiom)
```
infile <- system.file("extdata", "hmp50.bz2", package = "rbiom") biom <- read.biom(infile)

taxa.ranks(biom)

<span id="page-19-0"></span>

Generate a matrix of samples by taxa, at the specified taxonomic rank.

#### Usage

```
taxa.rollup(biom, rank = "OTU", map = NULL, lineage = FALSE, sparse = FALSE)
```
## Arguments

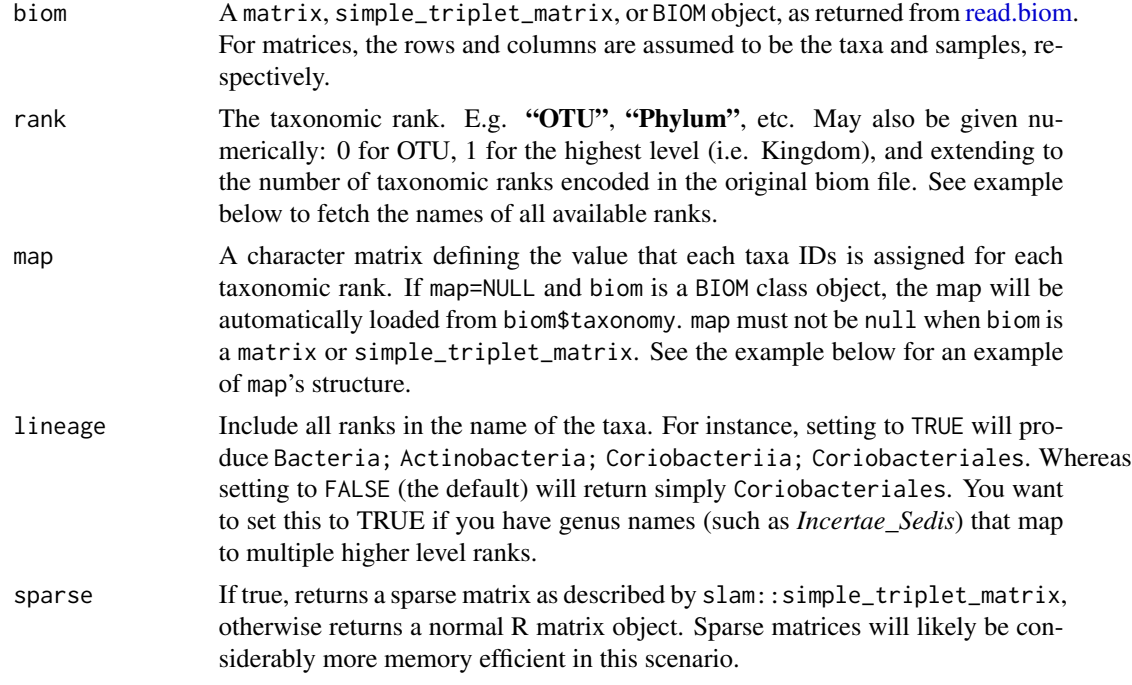

#### Value

A numeric matrix with samples as column names, and taxonomic identifiers as row names.

## Examples

```
library(rbiom)
```

```
infile <- system.file("extdata", "hmp50.bz2", package = "rbiom")
biom <- read.biom(infile)
```
colnames(biom\$taxonomy)

#### <span id="page-20-0"></span>taxonomy 21

```
phyla <- taxa.rollup(biom, 'Phylum')
phyla[1:4,1:6]
# Custom matrices should be formatted like so:
counts <- as.matrix(biom$counts)
map <- biom$taxonomy
counts[1:3,1:6]
map[1:3,1:4]
phyla <- taxa.rollup(counts, 'Phylum', map=map)
phyla[1:3,1:6]
```
<span id="page-20-1"></span>taxonomy *Get the taxonomy table.*

## Description

Get the taxonomy table.

#### Usage

taxonomy(biom)

## Arguments

biom A BIOM object, as returned from [read.biom.](#page-10-1)

#### Value

A character matrix of the named taxonomies in biom.

## See Also

```
Other accessor functions: counts(), info(), metadata(), nsamples(), ntaxa(), phylogeny(),
sample.names(sequences(taxa.names(taxa.ranks()
```
## Examples

```
library(rbiom)
```

```
infile <- system.file("extdata", "hmp50.bz2", package = "rbiom")
biom <- read.biom(infile)
```
taxonomy(biom)[1:4,]

<span id="page-21-0"></span>

Names of a phylogenetic tree's tips/leafs.

#### Usage

tips(x)

#### Arguments

x A phylo object, as returned from [read.tree.](#page-12-1).

#### Value

A character vector with the leaf names.

#### Examples

```
library(rbiom)
infile <- system.file("extdata", "newick.tre", package = "rbiom")
tree <- read.tree(infile)
leafs <- tips(tree)
subtree <- subtree(tree, head(leafs))
```
unifrac *Compute Weighted and Unweighted UniFrac distance matrices.*

## Description

This is the function called internally by [beta.div,](#page-2-1) but is made visible here so you can use it with matrices and trees without having to first convert them to BIOM objects.

#### Usage

unifrac(biom, weighted = TRUE, tree = NULL)

#### <span id="page-22-0"></span>write.biom 23

#### Arguments

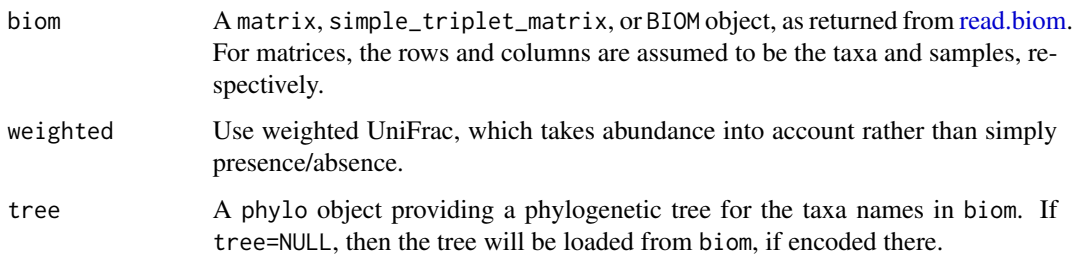

## Value

A distance matrix of class dist.

## Examples

library(rbiom)

```
infile <- system.file("extdata", "hmp50.bz2", package = "rbiom")
biom <- read.biom(infile)
biom <- select(biom, 1:10)
dm <- unifrac(biom)
plot(hclust(dm), cex=.8)
as.matrix(dm)[1:4,1:4]
# Using a custom matrix and tree
mtx <- matrix(sample.int(12*20), ncol=20)
dimnames(mtx) <- list(LETTERS[1:12], letters[1:20])
tree <- ape::as.phylo(hclust(dist(mtx)))
dm <- unifrac(mtx, tree=tree)
as.matrix(dm)[1:4,1:4]
```
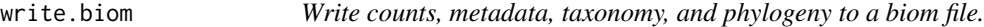

#### Description

Write counts, metadata, taxonomy, and phylogeny to a biom file.

#### Usage

```
write.biom(biom, file, format = "json")
```
## <span id="page-23-0"></span>Arguments

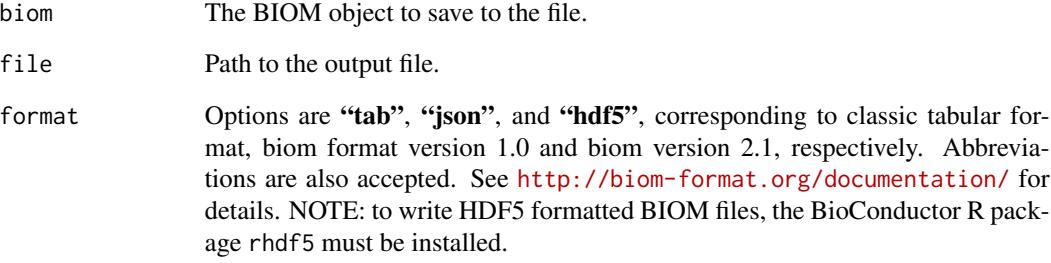

## Value

On success, returns NULL invisibly.

write.fasta *Write sequences from a BIOM object to a file in fasta format.*

## Description

Write sequences from a BIOM object to a file in fasta format.

#### Usage

```
write.fasta(seqs, outfile)
```
## Arguments

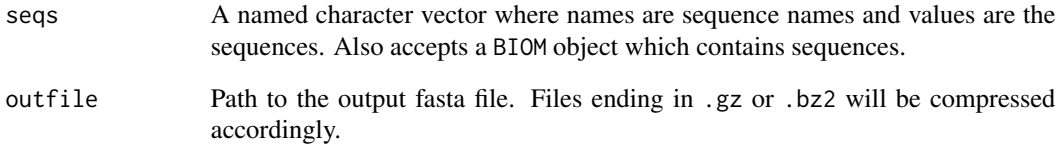

## Value

On success, returns NULL invisibly.

<span id="page-24-0"></span>

Write a newick formatted phylogenetic tree.

#### Usage

write.tree(tree = NULL, file = NULL)

#### Arguments

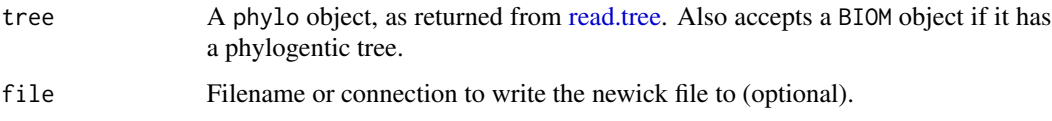

## Value

If file is NULL, the newick string as a character vector. Otherwise, the return value from writeChar, typically invsible(NULL).

#### Examples

library(rbiom)

```
infile <- system.file("extdata", "newick.tre", package = "rbiom")
tree <- read.tree(infile)
newick <- write.tree(tree)
```
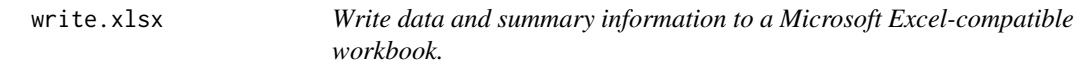

#### Description

Write data and summary information to a Microsoft Excel-compatible workbook.

#### Usage

```
write.xlsx(biom, outfile, depth = NULL, seed = \theta)
```
## Arguments

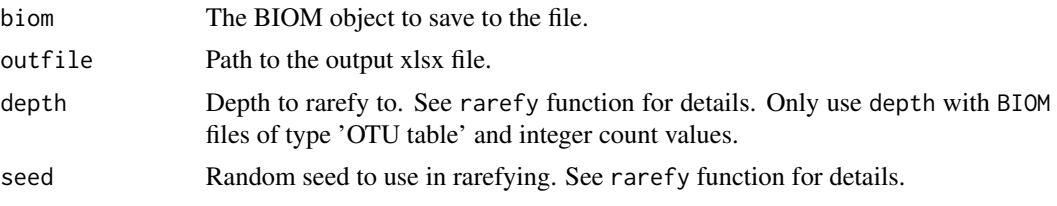

## Value

On success, returns NULL invisibly.

#### Note

Any data frame attributes on biom will be included as separate worksheets. An attribute named 'Reads Per Step' is treated specially and merged with the usual 'Reads Per Sample' tab - if provided, its row names should match those in biom exactly.

# <span id="page-26-0"></span>Index

∗ accessor functions counts, [4](#page-3-0) info, [5](#page-4-0) metadata, [6](#page-5-0) nsamples, [7](#page-6-0) ntaxa, [7](#page-6-0) phylogeny, [8](#page-7-0) sample.names, [14](#page-13-0) sequences, [16](#page-15-0) taxa.names, [18](#page-17-0) taxa.ranks, [19](#page-18-0) taxonomy, [21](#page-20-0) alpha.div, [2](#page-1-0) beta.div, [3,](#page-2-0) *[22](#page-21-0)* counts, [4,](#page-3-0) *[5](#page-4-0)[–8](#page-7-0)*, *[14](#page-13-0)*, *[16](#page-15-0)*, *[18,](#page-17-0) [19](#page-18-0)*, *[21](#page-20-0)* info, *[5](#page-4-0)*, [5,](#page-4-0) *[6](#page-5-0)[–8](#page-7-0)*, *[14](#page-13-0)*, *[16](#page-15-0)*, *[18,](#page-17-0) [19](#page-18-0)*, *[21](#page-20-0)* metadata, *[5](#page-4-0)*, [6,](#page-5-0) *[7,](#page-6-0) [8](#page-7-0)*, *[14](#page-13-0)*, *[16](#page-15-0)*, *[18,](#page-17-0) [19](#page-18-0)*, *[21](#page-20-0)* nsamples, *[5,](#page-4-0) [6](#page-5-0)*, [7,](#page-6-0) *[8](#page-7-0)*, *[14](#page-13-0)*, *[16](#page-15-0)*, *[18,](#page-17-0) [19](#page-18-0)*, *[21](#page-20-0)* ntaxa, *[5](#page-4-0)[–7](#page-6-0)*, [7,](#page-6-0) *[8](#page-7-0)*, *[14](#page-13-0)*, *[16](#page-15-0)*, *[18,](#page-17-0) [19](#page-18-0)*, *[21](#page-20-0)* phylogeny, *[5](#page-4-0)[–8](#page-7-0)*, [8,](#page-7-0) *[14](#page-13-0)*, *[16](#page-15-0)*, *[18,](#page-17-0) [19](#page-18-0)*, *[21](#page-20-0)* print, [9](#page-8-0) rarefy, [10](#page-9-0) rbiom, [11](#page-10-0) read.biom, *[3](#page-2-0)[–10](#page-9-0)*, [11,](#page-10-0) *[14–](#page-13-0)[21](#page-20-0)*, *[23](#page-22-0)* read.fasta, [13](#page-12-0) read.tree, [13,](#page-12-0) *[18](#page-17-0)*, *[22](#page-21-0)*, *[25](#page-24-0)* sample.names, *[5](#page-4-0)[–8](#page-7-0)*, [14,](#page-13-0) *[16](#page-15-0)*, *[18,](#page-17-0) [19](#page-18-0)*, *[21](#page-20-0)* select, [15,](#page-14-0) *[17](#page-16-0)* sequences, *[5](#page-4-0)[–8](#page-7-0)*, *[14](#page-13-0)*, [16,](#page-15-0) *[18,](#page-17-0) [19](#page-18-0)*, *[21](#page-20-0)* subset, *[15](#page-14-0)*, [17](#page-16-0) subtree, [17](#page-16-0) taxa.names, *[5](#page-4-0)[–8](#page-7-0)*, *[14](#page-13-0)*, *[16](#page-15-0)*, [18,](#page-17-0) *[19](#page-18-0)*, *[21](#page-20-0)*

taxa.ranks, *[5](#page-4-0)[–8](#page-7-0)*, *[14](#page-13-0)*, *[16](#page-15-0)*, *[18](#page-17-0)*, [19,](#page-18-0) *[21](#page-20-0)* taxa.rollup, [20](#page-19-0) taxonomy, *[5](#page-4-0)[–8](#page-7-0)*, *[14](#page-13-0)*, *[16](#page-15-0)*, *[18,](#page-17-0) [19](#page-18-0)*, [21](#page-20-0) tips, [22](#page-21-0) unifrac, [22](#page-21-0) write.biom, [23](#page-22-0) write.fasta, [24](#page-23-0) write.tree, [25](#page-24-0) write.xlsx, [25](#page-24-0)